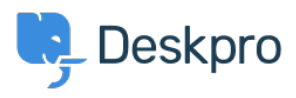

[Base de conocimiento](https://support.deskpro.com/es-ES/kb) > [Using Deskpro](https://support.deskpro.com/es-ES/kb/using-deskpro) > [Sysadmin](https://support.deskpro.com/es-ES/kb/sysadmin) > [Download errors when running from](https://support.deskpro.com/es-ES/kb/articles/download-errors-when-running-from-behind-a-proxy-internal-hostname-is-being-used) [behind a proxy: internal hostname is being used](https://support.deskpro.com/es-ES/kb/articles/download-errors-when-running-from-behind-a-proxy-internal-hostname-is-being-used)

## Download errors when running from behind a proxy: internal hostname is being used

Sangeetha Lakshminarayana - 2023-09-19 - [Comentarios \(0\)](#page--1-0) - [Sysadmin](https://support.deskpro.com/es-ES/kb/sysadmin)

## **Question:**

I'm running Deskpro behind a Nginx proxy under a different internal hostname. Some Deskpro urls are rendered with the internal hostname in them instead of the helpdesk URL or a relative path. All broken URLs seem to have file.php in common. Is there a setting I can change to force them to use our external URL?

## **Answer:**

To resolve this problem:

- 1. Make sure that the trust proxy data setting is set in config.php.
- 2. Configure your proxy to send the correct X-Forwarded-\* headers i.e. X-Forwarded-Host and X-Forwarded-Port